# Anleitung: Geschenkschachtel mit Herz

#### Anleitung Nr. 765

Die außergewöhnlichen Herzen auf der Schachtel entstehen mit Hilfe einer Stanz- und Prägeschablone. Sie sind sehr vielseitig und können als Deko auf Schachteln oder Karten verwendet werden oder auch solo verschenkt werden.

#### Und so geht's:

Grundieren Sie die Pappschachtel elfenbeinfarben und lassen Sie die Farbe trocknen. In dieser Zeit schneiden Sie verschiedene Streifen aus dem Scrapbook-Block zu sowie einen Kreis für den Deckel. Ist die Farbe trocken, dann kleben Sie die Papiere mit einem Klebestift auf die Schachtel. Anschließend wischen Sie mit den beiden Stempelkissen über die Kanten und kleben ausgeschnittene Schmetterlinge und Spitzenband auf.

Für das Herz stanzen Sie die Schablone mit Ihrer Präge- und Stanzmaschine zweimal aus Papier aus. Falten Sie die beiden Streifen wie eine Ziehharmonika und kleben Sie die beiden Streifen an der Spitze mit Tape-Band zusammen.

Tipp: Die Schablone ist für fast alle gängigen Stanzund Prägemaschinen geeignet. Die Herzen lassen sich mithilfe der Schablone jedoch auch ohne Hilfe einer Maschine ausschneiden und prägen.

Nun fädeln Sie Stickgarn mit einer Nadel durch die kleinen Löcher und ziehen den Faden vorsichtig zusammen, so dass ein Herz entsteht. Zum Fixieren kleben Sie die beiden Streifen mit Tape-Band zusammen. Der Faden liegt dabei dazwischen. Das fertige Herz wird dann mit Tape-Band auf die Schachtel geklebt. Sie können es sehr gut auf eine Karte kleben oder als Geschenkanhänger verwenden.

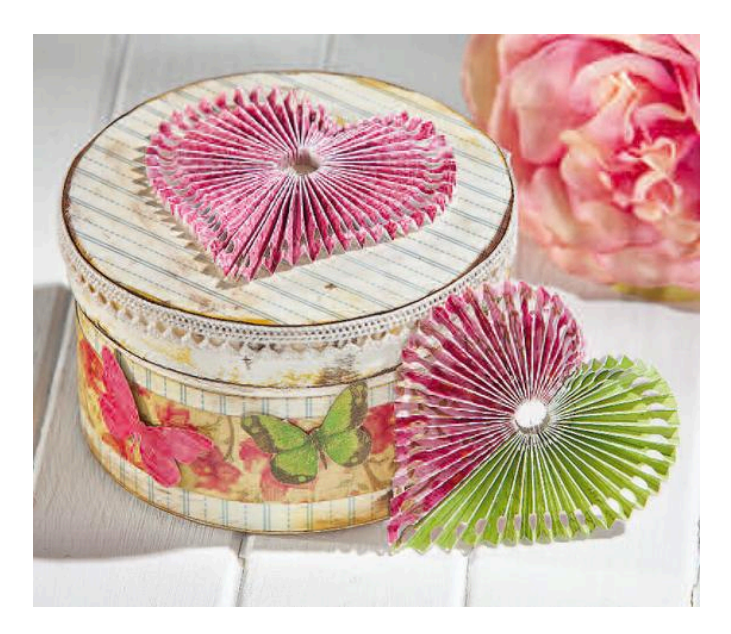

## Must Have

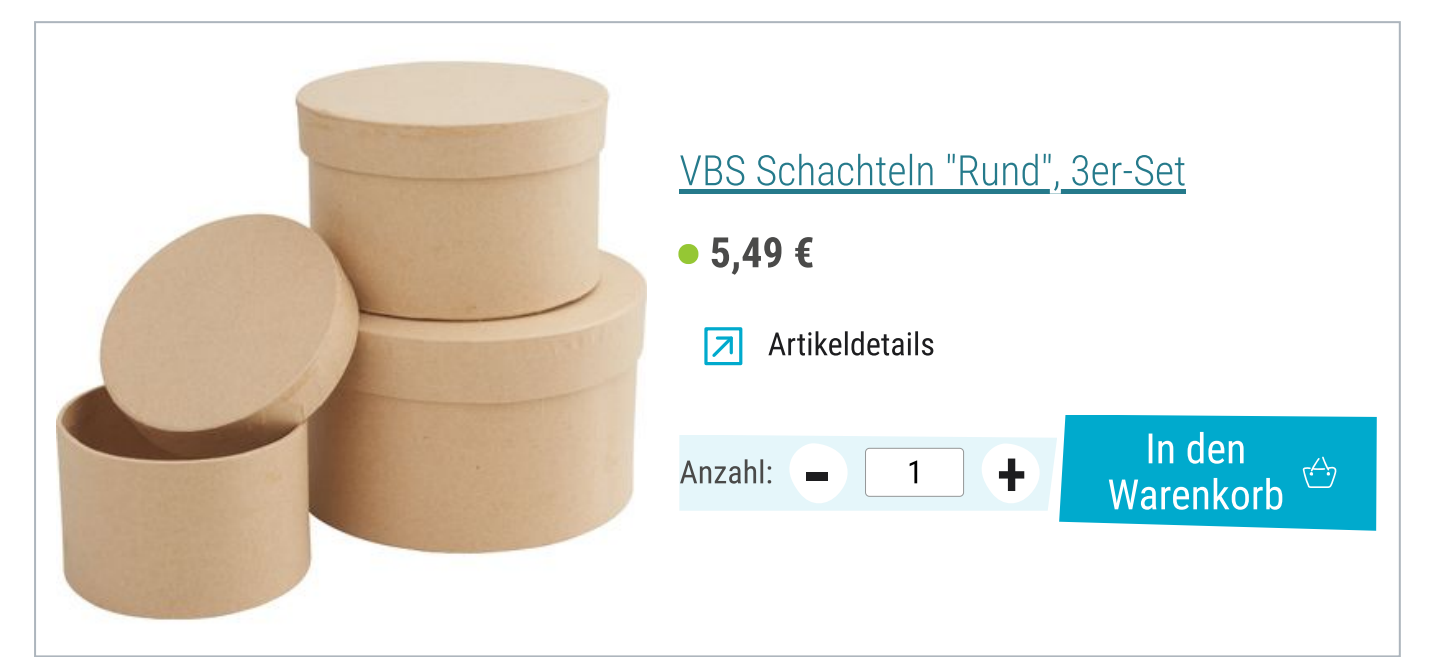

## Artikelangaben:

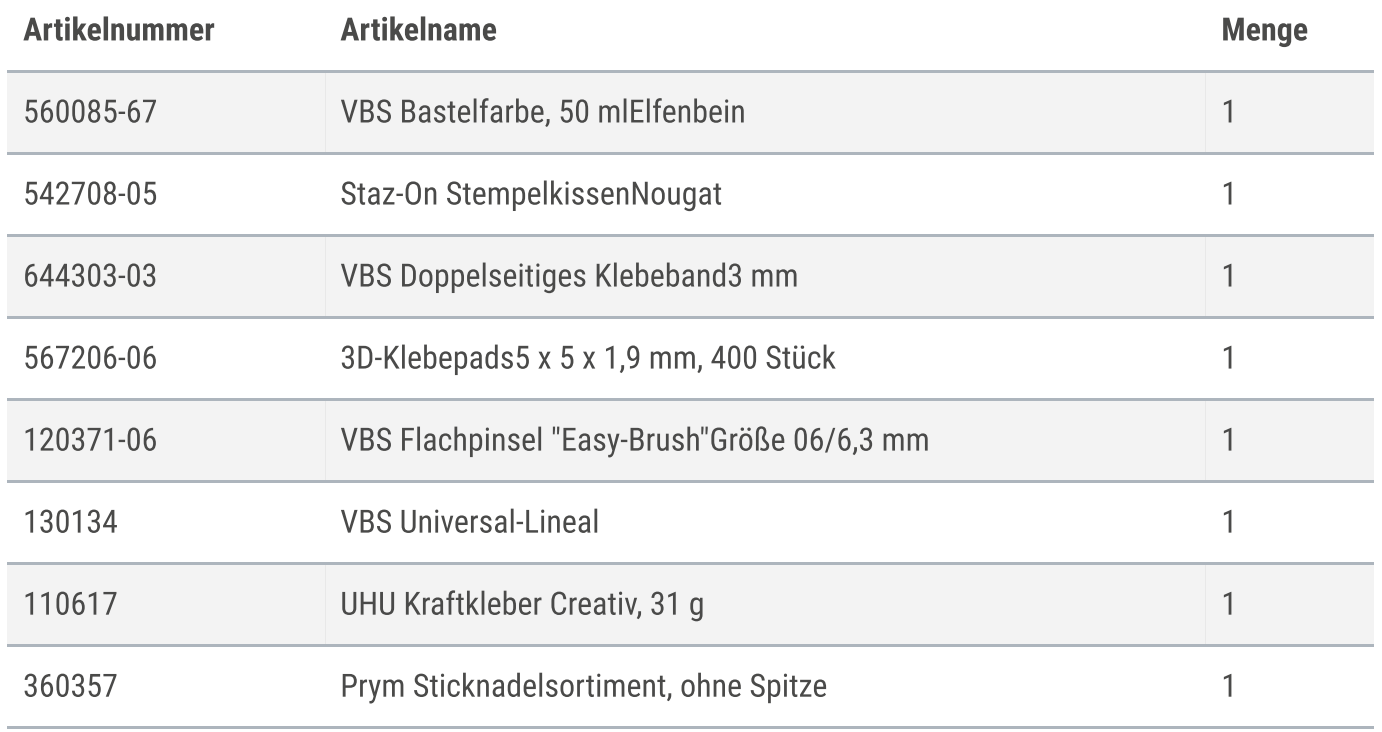